# INSTRUCTIONS FOR ANNUAL ACCOUNTING

The purpose of this form is to provide a line by line explanation of what has been received and what has been spent out of each of the ward's/minor ward's/protected person's accounts.

Only use this individual form if you did not use the form included in your annual packet.

### 1. HEADING

- a. Choose the county in the drop down box below the first blank.
- b. Enter the case number assigned by the clerk of the court.
- c. Enter the name of the ward/minor ward/protected person.

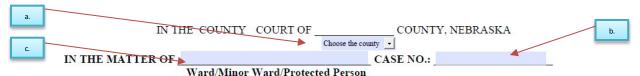

#### 2. BODY OF FORM

- a. Enter the name of the bank.
- b. Enter the last four digits of the account number. (DO NOT ENTER THE WHOLE ACCOUNT NUMBER).
- c. Enter the beginning date of the accounting and the ending date of the accounting.

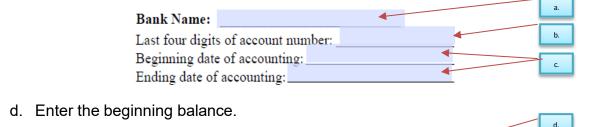

Beginning Balance:

- e. Enter the details of each transaction.
  - i. Date of the transaction.
  - ii. Check number (if any).
  - iii. Who the money was received from or paid to.
  - iv. What it was for.
  - v. Amount Received or Amount Paid.
  - vi. The balance after this transaction. (If this is being completed electronically, the form will calculate this automatically)

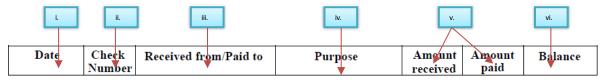

## f. Additional pages.

i. To enter more transactions for this account, Use the button that looks like this:

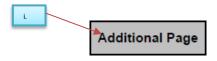

ii. To enter transactions for a different account, Use the button that looks like this:

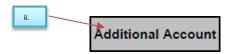

#### 3. SIGNATURE SECTION

a. If this is a co-guardianship and/or co-conservatorship both must sign.

For the second signature block to appear, check the (a.) "yes" box on the question located below the first signature block:

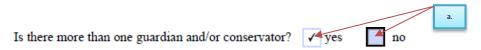

- i. The guardian(s) and/or conservator(s) will sign their name(s).
- ii. Enter the date.
- iii. Print the guardian(s) and/or conservator(s) name(s).
- iv. Enter the guardian(s) and/or conservator(s) street address(es).
- v. <u>If</u> this form is completed by an attorney, there is a space for the bar number and firm name.
- vi. Enter the city, state, and zip code of the guardian(s) and/or conservator(s) address(es).
- vii. Enter the guardian(s) and/or conservator(s) telephone number(s) with area code.
- viii. Enter the email address(es).

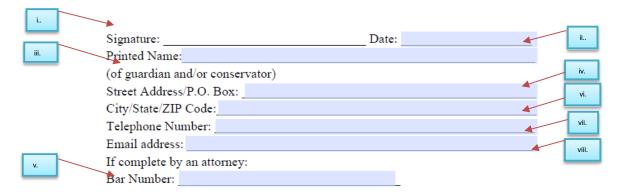